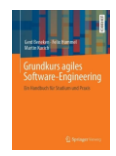

# **Woche 2 Kickoff-Workshop mit dem Auftraggeber**

Sie führen jetzt die ersten wichtigen Gespräche mit ihrem Auftraggeber und müssen seine Motivation, Rahmenbedingungen und Ziele verstehen und die wichtigsten Anforderungen an die bei ihnen beauftragte Lösung ermitteln. Sie müssen genau verstehen, wie der Auftraggeber mit der Software arbeiten will und wie damit die Software nützlich wird. Was genau müssen sie am Ende des Projekts liefern?

Hierzu machen Sie einen gemeinsamen Termin mit dem Auftraggeber. Dieser wird Kickoff- oder Liftoff-Workshop genannt. Kickoff, da das Spiel jetzt beginnt; oder Liftoff da das Team jetzt abhebt und durchstartet.

### Ziele in der zweiten Woche:

Sie klären den Projektauftrag mit dem Auftraggeber und lernen diesen kennen. Ein Besuch beim Auftraggeber bietet sich hier an.

- Kennenlernen: Alle Projektbeteiligten haben sich mindestens einmal persönlich gesehen. Mindestens in einer Video-Konferenz, wenn ein persönliches Treffen nicht möglich ist.
- Alle Projektbeteiligten wissen grob, wofür der jeweils andere verantwortlich ist. Das Team hinterlässt einen positiven und professionellen Eindruck beim Auftraggeber. Der Auftraggeber weiß, wen er anrufen muss, und sie wissen das auch.
- Gemeinsam akzeptierte Ziele, Deliverables und ggf. schon eine Teammission
- Gemeinsames Verständnis von Team und Auftraggeber:
	- o Der Projektziele, Deliverables und des Nutzens
	- o Der Eigenschaften der künftigen Benutzer
	- o Der Rahmenbedingungen und Beschränkungen
	- o Der Umgebung des zu bauenden Systems (Nachbarsysteme, Benutzer)

### 1. Erstkontakt Auftraggeber, Telefonat (!):

Der Product Owner Proxy verschafft sich einen groben Eindruck vom Auftraggeber, beispielsweise durch kurze Lektüre des Internet-Auftritts. Der PO telefoniert danach mit dem Ansprechpartner bzw. der Ansprechpartnerin des Auftraggebers. Eventuell muss vorab ein Telefontermin per Mail vereinbart werden. Beide klären folgende Punkte:

- Mögliche Termine für den ausführlicheren Kickoff
- Ort des Kickoffs, möglichst verbunden mit einer "Besichtigung" des Auftraggebers (Büros, Produktionsstätten, Logistikflächen, …). Eventuell kann der Kickoff als Videokonferenz stattfinden.
- Teilnehmer des Kickoffs auf der Seite des Auftraggebers.
- Mögliche Informationsmaterialien, die vorab bereitgestellt werden können
- Mögliche Punkte für eine Agenda des Kickoffs

### 2. Einladung versenden, E-Mail:

Der Product Owner Proxy versendet eine Einladung zum Kickoff-Meeting mit einer knappen Agenda und den Zielen des Workshops (Aufgabe 3). Er oder sie versendet die Einladung an alle bekannten Teilnehmer:innen. Die zu erzielenden Ergebnisse finden sich unten in diesem Aufgabenblatt.

## 3. Foliensatz Kickoff erstellen und als Handout drucken:

 $\odot$   $\odot$ 

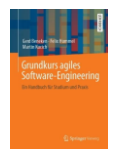

Stellen Sie bitte die wichtigsten Informationen aus dem teaminternen Kickoff als kurzen Foliensatz dar. Wichtige Inhalte sind: Wer ist die TH Rosenheim und wer sind sie als Team? Teamorganisation sowie die ihnen bereits bekannten Termine. Eventuell haben sie schon ein grobes Verständnis der Projektziele.

In Präsenz: Sie bringen ein ausgedrucktes (!) Handout Ihres Foliensatzes für jeden Ihnen bekannten Teilnehmer (AG) des Kickoffs mit. Das Handout ist auch als Dokumentation für ihren Auftraggeber gedacht. Sie können sich in ihrem Ausdruck Notizen machen.

Online: Wenn Sie den Kickoff online durchführen, könnten Sie gemeinsam den Foliensatz mit den gefragten Informationen befüllen, über Desktop-Sharing.

Der Foliensatz soll dem Termin etwas Struktur geben, damit sie nichts vergessen und auf den AG strukturiert und vorbereitet wirken. Wenn sie eine bessere Idee für eine Strukturierung des Termins haben, machen sie das.

## **Durchführung** (Der eigentliche "Kickoff"):

### 4. Verstehen der Ausgangslage (Projektwiki, Interview):

Lassen Sie den Auftraggeber die Ausgangslage aus seiner Sicht beschreiben: Wie sehen die aktuellen Lösungen des Auftraggebers in ihrem Projektumfeld aus? Warum besteht dort Handlungsbedarf? Was genau ist das Problem, wo tut's weh? Was sind die Pain Points? Wenn alles optimal funktionieren würde, wären Sie ja nicht beauftragt worden.

Wichtig: Achten Sie beim späteren Dokumentieren des Handlungsbedarfs darauf, dass diese auch dem Auftraggeber ausgehändigt werden können. Daher: Nur nachprüfbare Fakten erwähnen und niemanden bloßstellen.

#### *Beispiel (Zustand vor ca. 2014):*

*Bisher lief die Anmeldung zur Karrieremesse STKM<sup>1</sup> über Formulare, die als PDF oder per Post von möglichen Ausstellern an das STKM-Team gesendet werden. Das Team führt eine Reihe von Excelsheets. Häufig muss ein Teammitglied intensiv nachfragen, um alle notwendigen Daten der Firma zu erhalten. Die Firma hat Schwierigkeiten, die Daten später noch zu ändern. Firmen haben schon keine Bestätigung ihrer Anmeldung erhalten oder die Kommunikation erschien an anderer Stelle verbesserungsbedürftig. Für den Messekatalog werden die Daten manuell aus den Excelsheets nach InDesign übertragen.*

*Pain Points: Zu aufwendige Verwaltung der Ausstellerdaten, Copy&Paste. Nachträgliche Änderungen Ausstellerdaten aufwendig durch STKM-Team möglich. Professionelle Kommunikation sicherstellen. Aufwand für Kommunikation reduzieren.*

**Dokumentieren sie die Ausgangslage mit einigen Spiegelstrichen auf einer eigenen Wiki-Seite. Dokumentieren sie mindestens: Was macht der AG gerade ohne ihre Projektergebnisse? Hängen sie auch alle Informationsmaterialien, die sie erhalten haben, auf diese Wiki-Seite.**

### 5. Verstehen der Rahmenbedingungen (Projektwiki, Interview)

Befragen sie den Auftraggeber nach bereits bekannten Rahmenbedingungen: Erfassen diese später in Form einer Wiki-Seite als einfache Aufzählung. Achten Sie bitte darauf, dass Sie nur tatsächliche Rahmenbedingungen erfassen und nicht ihre eigenen Vorlieben, z.B. machen Sie bitte nicht ihre Lieblingsprogrammiersprache zur Rahmenbedingung. Rahmenbedingungen sind beispielsweise:

- Betriebssystem-Plattform der Firma (nur Windows, nur OS-X, nur Linux, …), bestimmter Cloud-Provider / Private Cloud Plattform, bestimmte Container-Lösung z.B. Docker mit Kubernetes, …
- Programmiersprache, wenn diese Firmenstandard ist
- Hardware, z.B. muss auf MSP 1234-Microcontroller laufen mit nur 256 Byte Hauptspeicher
- Frameworks, wenn diese in der Firma zentral festgelegt sind, z.B. Entity Framework oder AngularJS.

Fragen sie kritisch nach, wenn der AG ihnen die Entscheidungen überlassen will, sowas wie: Nehmen sie ihre lieblings Mobile-Plattform, oder suchen sie das JavaScript Framework aus, oder wählen sie ihre Lieblingsprogrammiersprache … Meistens hat der AG selbst wieder Benutzer oder Kunden von denen dann entsprechende Beschränkungen ausgehen.

#### **Dokumentieren sie die Rahmenbedingungen mit einigen Spiegelstrichen auf einer eigenen Wiki-Seite.**

 $1$  STKM = "Super Tolle Karriere Messe"

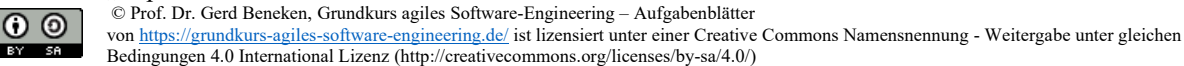

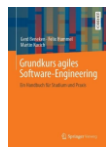

## 6. Verstehen der Projektziele und der Deliverables (Output)

Befragen Sie den Auftraggeber nach den Zielen des Projektes aus seiner Sicht: Stellen Sie sich gemeinsam mit ihrem Auftraggeber vor, das Projekt wäre bereits abgeschlossen. Was wird sich durch das Projekt verändert haben (Zeitform: Futur 2 – Abgeschlossene Zukunft)? Wie können wir diese Veränderung feststellen / messen? Hilfestellung: Ziele sollten die SMART-Kriterien erfüllen. Kriterien, wie ein erreichtes Ziel festgestellt werden kann. Wir vereinfachen uns hier das Leben und nennen greifbare Ergebnisse als Ziele, sprich Dokumente, Software-Komponenten oder Videos. Das ist eigentlich der **Output** eines Projekts nach Jeff Patton<sup>2</sup>.

Beschreiben Sie die Ziele des zu bauenden Systems am Anfang der Hauptseite ihres Wikis *als Tabelle,* in der sie auch die notwendigen Deliverables aufführen. Die Beschreibung muss für Ihren Auftraggeber verständlich sein. Grenzen Sie dabei bereits Systeme aus, die nicht Bestandteil des beauftragten Software-Systems sind.

### *Beispiel: Anmeldesystem für Aussteller (Formulieren Sie bitte in Stichworten!):*

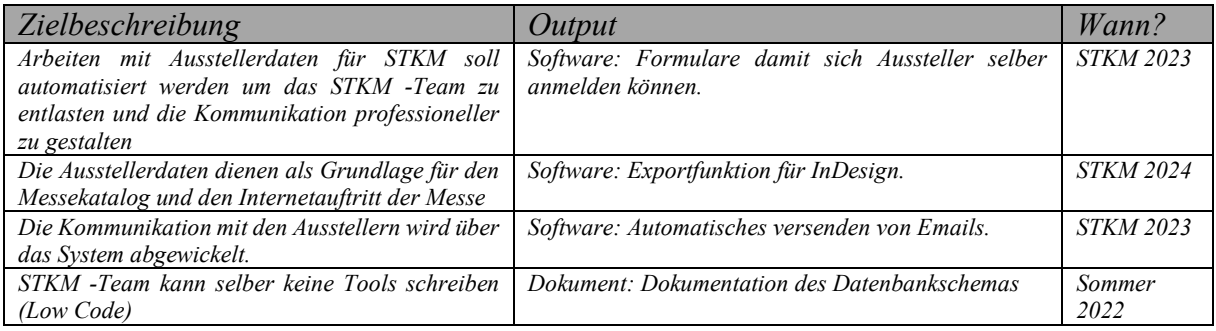

Erstellen sie dazu eine Liste mit Liefergegenständen, die sich ihr Auftraggeber wünscht. Diese ergibt sich aus den Zielen. Achten Sie darauf, dass sie wirklich *alle Liefergegenstände erfassen*, ggf. geht es dem Auftraggeber mehr um Doku und um PPT-Folien als um Software, da er sich eventuell nur mehr Wissen und einen Prototypen wünscht. Ergänzen Sie Details so weit vom AG bereits genannt.

#### *Beispiel für Deliverables*

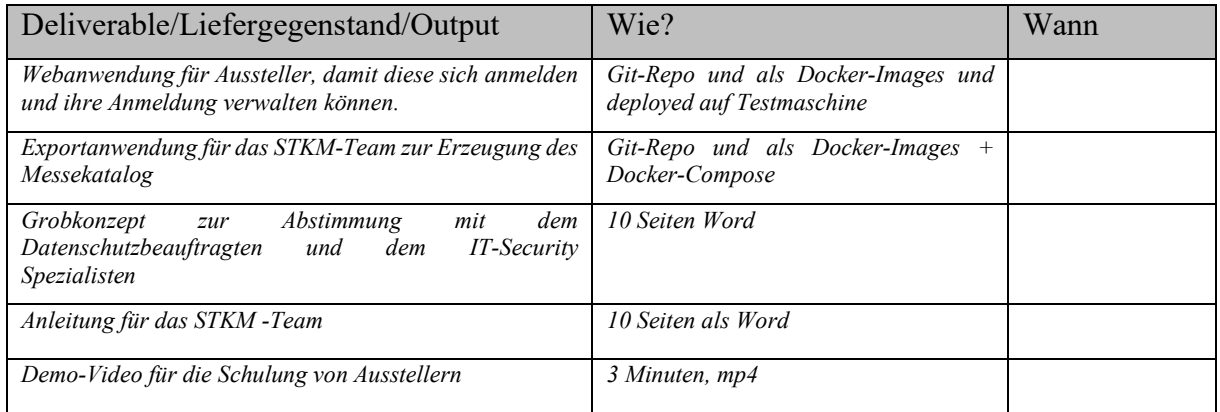

## 7. Nutzenhypothesen (Outcome und Impact)

Wir haben die Ziele oben entlang der vom Auftraggeber gewünschten Projektergebnisse und Liefergegenstände formuliert, dem Output. In der Nutzenhypothese geht es nun um das, was sich der Auftraggeber eigentlich von ihrem Projekt erwartet, also mehr Umsatz, effizientere Prozesse, Akquise-Erfolge, besseres Image. Es geht um die Wirkung, die der Auftraggeber mit ihrem Output erzielen kann. Das ist in der Regel eine Verhaltensänderung von Menschen, dem Outcome sowie dem Betriebswirtschaftlichen Erfolg (Impact) nach Jeff Patton.

Stellen Sie dem Auftraggeber folgende Frage: Was würde passieren, wenn Sie das System (so) nicht bauen würden? – Wenn nichts passieren würde, sollten Sie das Projekt eigentlich ablehnen! Auf der Seite eines "echten" Auftraggebers sollte vor Ihrer Beauftragung eine Wirtschaftlichkeitsbetrachtung stattgefunden haben (der "Business-Case"). Darin sollte das Kosten/Nutzen Verhältnis betrachtet worden sein.

<sup>2</sup> Vgl. Jeff Patton: User Story Mapping, O'Reilly, 2014

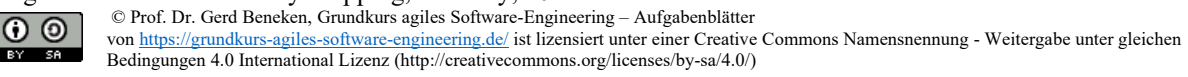

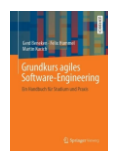

Diese Nutzenhypothese ist wichtig, denn ihrem Auftraggeber wird es primär um Outcome und Impact gehen. Eventuell können sie diese durch einen anderen Output besser erzielen. Mit der Nutzenhypothese können sie die Prioritäten besser beurteilen.

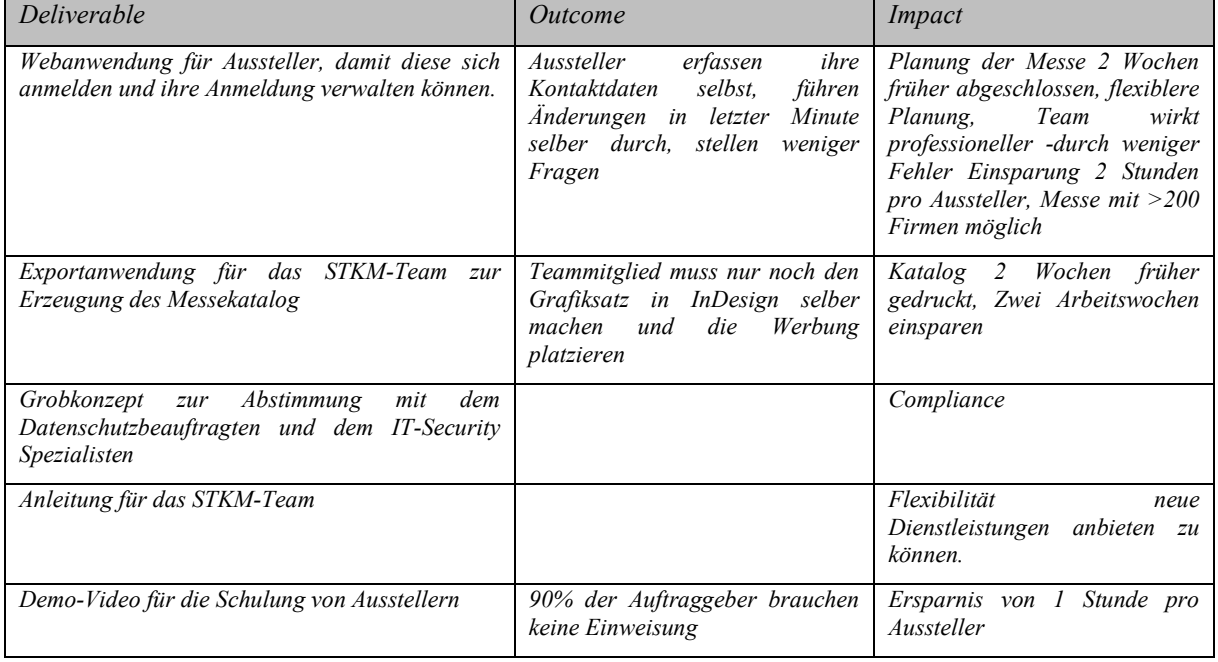

#### *Beispiel für Nutzenhypothesen: Outcome und Impact*

### 8. Verstehen des Nutzungskontexts (Interview, Projektwiki)

#### **Zum Nutzungskontext gehören vier Elemente:**

- 1. Der Benutzer selbst, z.B. formuliert als Persona-Hypothese
- 2. Arbeitsmittel (Smartphone, Excel, Roboter-Hund, Sensor, …)
- 3. Arbeitsaufgaben (Was will / muss der Benutzer erreichen?)
- **4.** Umgebung (Innen / Außen, Laut / Leise, Hell / Dunkel, Stress? …)

#### **Dokumentieren / erfragen sie die Elemente, welche für Ihr Projekt besonders relevant erscheinen.**

#### Benutzer als Persona-Hypothese

**Eigenschaften/Bedürfnisse/Gewohnheiten:** Überlegen Sie zusammen mit dem Auftraggeber, *wer genau* das geplante System benutzen soll: Welches Ziel will er / sie mithilfe des Systems erreichen? Welche *Bedürfnisse* hat er / sie vor, während und nach der Erreichung der Ziele? Welche *Gewohnheiten* hat er / sie, die in Bezug auf das System wichtig sein könnten? Welche persönlichen Eigenschaften hat er / sie, die relevant sein könnten? In welcher Umgebung verwendet er/sie das System (Nutzungskontext)? Wir verwenden diese Informationen, um daraus eine erste Persona-Hypothese zu entwickeln:

#### *Beispiel für eine Persona*

*Wer genau? Paula Personalerin, 43, hat BWL studiert, ist für Personalmanagement bei einer mittelständischen Firma mit 5000 MitarbeiterInnen zuständig.*

*Ziele: Paula sucht 5 Informatier:innen, 4 BWLer:innen und 2 E-Techniker:innen und diverse Praktikat:innen. Will gutes Image für Firma an Hochschule.*

*Nebenziele: (jetzt kommt das System vor) Will Firma bei der STKM anmelden, mit einem Kollegen, einem mittleren Messestand, bringt Aufsteller selbst mit, braucht eine Steckdose und hätte gerne vegetarisches Essen. Will Anzeige im Messekatalog schalten. Will von Fachmann einen Vortrag platzieren. Braucht eine Rechnung spätestens zum Messebeginn*

*Bedürfnisse: Erwartet seriösen Geschäftspartner. Erwartet innerhalb von 24h Antwort auf E-Mails. Erwartet, dass Zusagen eingehalten werden. Hasst es, Dinge mehrfach zu tun, will effizient sein. Schön wäre die Möglichkeit, auch im Homeoffice Aufgaben zu erledigen.*

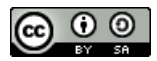

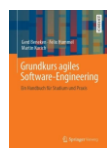

*Gewohnheiten: Organisiert etwa 10 Messen wie die STKM pro Jahr. Arbeitet ca. 50% der Arbeitszeit mit Desktop-Computer in Web-Systemen und in HR-Software. Verfügt über Smartphone und Tablet. Erreichbar bis 16:00 Uhr*

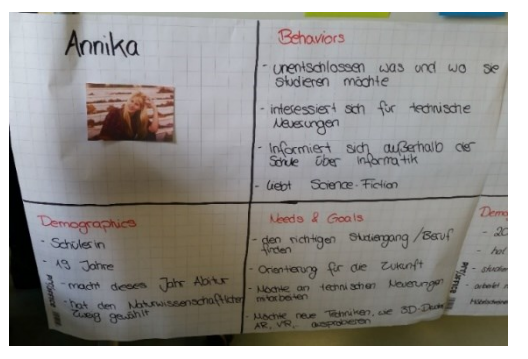

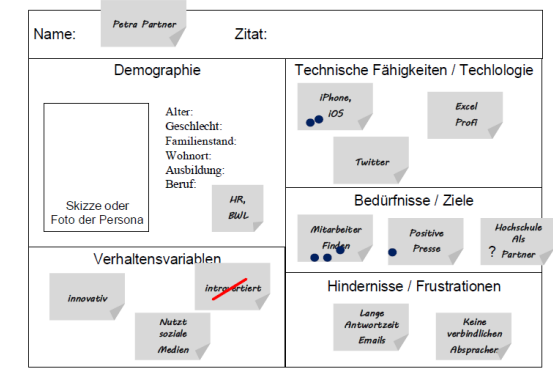

**Abbildung 1: Beispiel für eine Persona-Hypothese.***…*

#### **Dokumentieren sie die Eigenschaften ihrer Benutzer, soweit das für ihr Projekt relevant ist, als Persona-Canvas**

Die im folgenden aufgeführten Informationen sind eventuell redundant mit dem Persona-Canvas. Schreiben jede Information nur an genau eine Stelle. Wenn sie kein Produkt bauen, sind Personas eventuell weniger wichtig für sie, sodass eine Betrachtung des Nutzungskontexts in Form einfacher Aufzählungen genügt.

### Arbeitsmittel / Ressourcen

Wenn nicht schon unter der Überschrift "Rahmenbedingungen" geschehen, dokumentieren sie auf einer Wiki Seite und/oder im Persona-Canvas die Arbeitsmittel, die zur Verfügung stehen. Dokumentieren sie diese Informationen als Aufzählung auf einer Wiki Seite.

*Beispiel für Arbeitsmittel von Paula Personalerin*

- *Desktop PC, Windows 10, großer Monitor (2000x1000 Pixel)*
- *Office 365, inclusive Excel und Word, Firefox Version 70*
- *Breitband Internet*
- *Paula ist Expertin für Excel*

### **Umgebung**

Wie ist die Umgebung beschaffen, in der die Software genutzt werden soll? Ruhiges Einzelbüro von Paula Personalerin oder am Tresen ihres Zahnarztes mit einer riesigen Schlange Besucher? Mobil oder stationär? Laut / Leise, Hell / Dunkel, Stress / Ruhe, Volle Aufmerksamkeit.

**Wenn sie den Auftraggeber vor Ort besuchen, machen sie (bitte vorher um Erlaubnis fragen) Fotos der Umgebung vor Ort. Speziell zum Plausibilisieren von Anforderungen hilft es ihnen, wenn sie den Ort der Nutzung ihres Produkts / ihrer Software selbst besucht haben.**

*Beispiel für Umgebung von Paula Personalerin*

- *Ruhiges Büro, keine Störungen, keine Kolleg:innen*
- *Paula kann sich voll konzentrieren*
- *Stationärer Einsatz*

## Arbeitsaufgaben

Was genau passiert mit ihrer Software durch den/die Benutzer:in?

*Beispiel für Paula Personalerin*

- *Organisation des Messeauftritts ihrer Firma*
- *Gewinnung von 2 Ingenieurinnen und 1 Programmierer*
- *Chefin will Vortrag auf der Messe halten*
- *….*

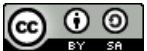

© Prof. Dr. Gerd Beneken, Grundkurs agiles Software-Engineering – Aufgabenblätter

vo[n https://grundkurs-agiles-software-engineering.de/](https://grundkurs-agiles-software-engineering.de/) ist lizensiert unter einer Creative Commons Namensnennung - Weitergabe unter gleichen Bedingungen 4.0 International Lizenz (http://creativecommons.org/licenses/by-sa/4.0/)

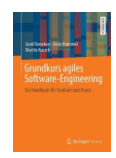

## 9. Gemeinsam: Systemumgebung ermitteln (Foto und Wiki)

Erstellen Sie gemeinsam mit dem Auftraggeber eine erste Grafik, welche das geplante System in seiner Umgebung zeigt. Zur Umgebung gehören alle Nutzergruppen (= Persona-Hypothesen) des Systems und Nachbarsysteme. Die Grafik stellt zusätzlich dar, welche Informationen zwischen dem System und seinem Kontext ausgetauscht werden.

Erstellen Sie die Grafik bitte auf einem Whiteboard oder Flipchart gemeinsam mit dem Auftraggeber. Wichtig ist hier die Diskussion mit dem Auftraggeber und ein gemeinsames Verständnis. Die Grafik soll eher informell gehalten sein. Lehnen Sie sich bitte an die Notation der Datenflussdiagramme an. Typischerweise sind diese Diagramme in Studierenden-Projekten immer recht klein, da wir selten mit komplexen Systemumgebungen arbeiten, in realen Projekten ist das anders.

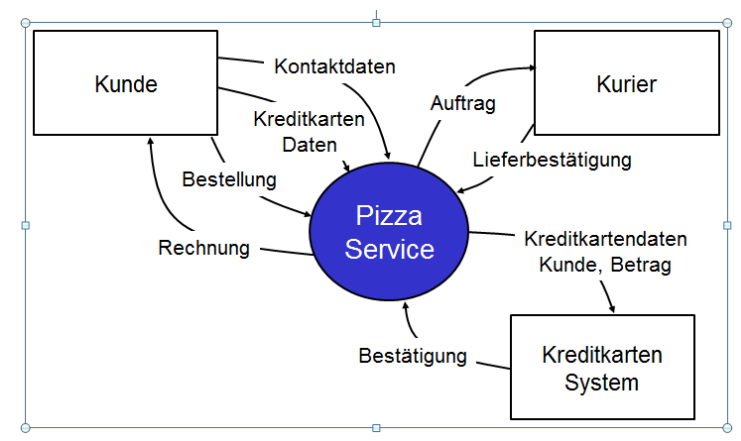

**Abbildung 2: Beispiel für ein Umgebungsdiagramm**

## 10. Stakeholder Liste / Ansprechpartner (Projektwiki, Interview)

Erstellen Sie zusammen mit dem Auftraggeber vor bzw. während des Kickoffs eine Liste/Tabelle, welche alle Stakeholder des Projektes übersichtlich darstellt. Diese Liste enthält die Namen ihrer Ansprechpartner auf der Seite des Auftraggebers, ihre Rolle im Projekt und ihre Kontakttaten (Mail, Telefon). Achten Sie bitte darauf, dass Sie möglichst alle relevanten Stakeholder mit einbeziehen (Fachliche Ansprechpartner, Beispiel-Benutzer, Rechenzentrum / IT-Betrieb, Datenschutz-Beauftragter, IT-Security-Beauftragter, IT-Dienstleister, Methoden-Abteilung, Marketing, Projektmanagement / Führung des Auftraggebers, …). Dokumentieren Sie diese Liste nach dem Kickoff als Seite in ihrem Projektwiki.

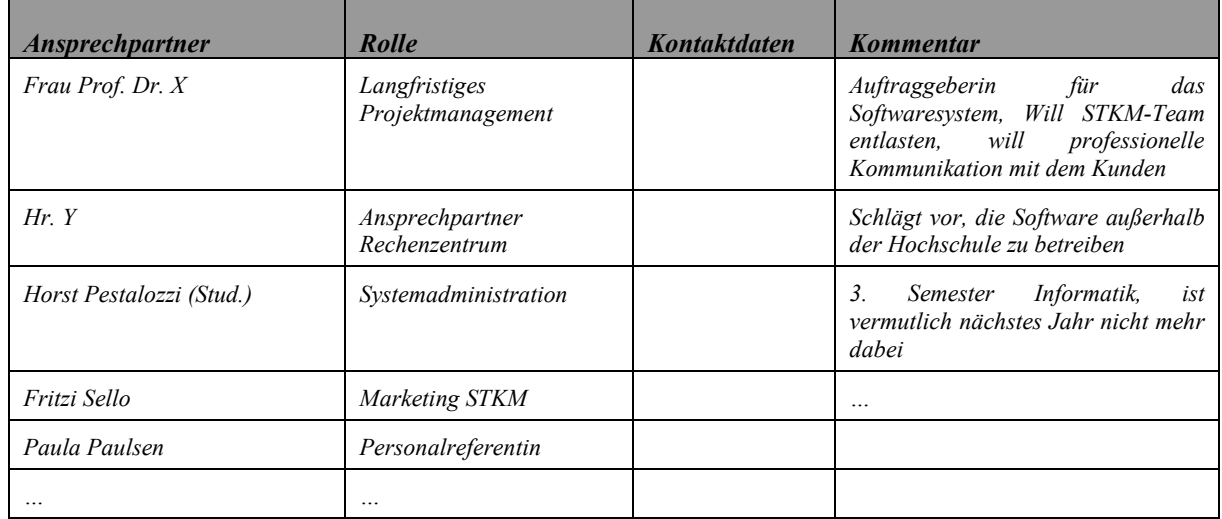

### **Beispiel STKM-Anmeldeseite**

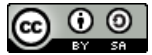

© Prof. Dr. Gerd Beneken, Grundkurs agiles Software-Engineering – Aufgabenblätter

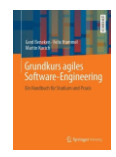

## 11. Erstellen, Versenden und Ablegen des Protokolls

Vom Kickoff wird ein kurzes Ergebnisprotokoll erstellt. Dieses enthält grob Aufgaben, Informationen und Beschlüsse. Im Detail sind das die folgenden Informationen:

- Wer war beim Kickoff dabei (Teilnehmerliste)?
- Wer soll zusätzlich über die Ergebnisse informiert werden (Verteiler)?
- Wann fand der Kickoff statt (Datum/Uhrzeit)? Wo fand er statt? Wie lange hat er gedauert?
- Was genau wurde beschlossen?
- Welche Aufgaben wurden definiert? Wer soll diese bis wann erledigen?
- Gibt es wichtige Informationen, die verbindlich festgehalten werden müssen.

Das Protokoll kann eine einfache Email sein. Handhabbarer ist sicher ein Dokument (pdf/word), in das Dokument werden die gemeinsam erstellten Grafiken als Fotos eingefügt. Nachzeichnen etwa in Visio ist nicht erforderlich.

Die Einladung zum Kickoff mit Agenda und das Protokoll werden in der Projektablage gespeichert und im Projektwiki verlinkt.

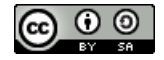